## **GSUITE** VIDEOTUTORIAL CON ISTRUZIONI

## REGISTRAZIONE A GSUITE

Primo accesso <https://youtu.be/3z2Za9Uci4U>

## CLASSROOM

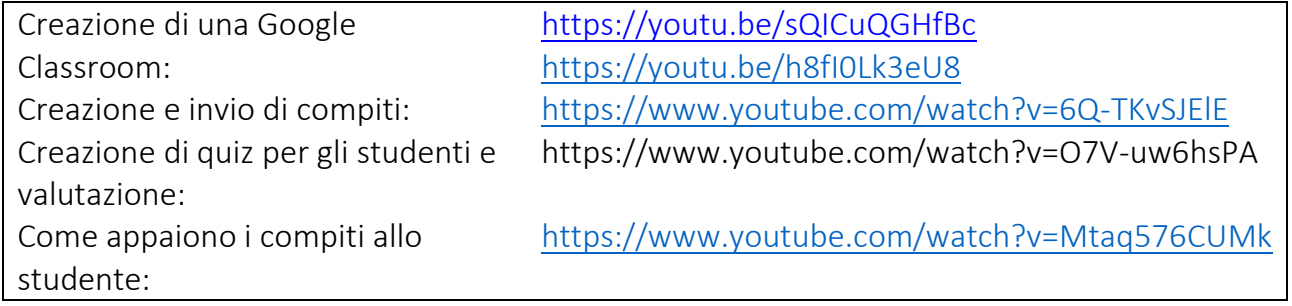

## MEET o HANGOUTS MEET

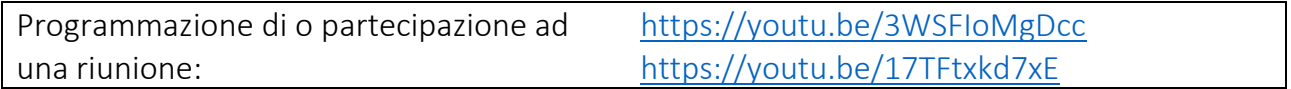